# *DEUTSCHES FAHRLEITUNGSSYSTEM für TRS2004 bis TS2012\**

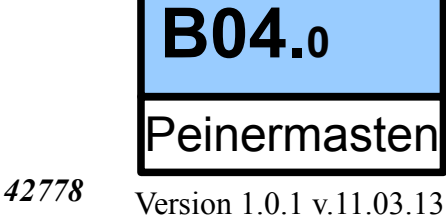

DFLS

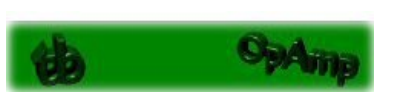

*Ein Gemeinschaftsprojekt von Bernd Heymann aka Trainbernd KUID: 42778 und Uwe Nagel aka OpAmp KUID: 211961 sowie den Betatestern von OT2007.de*

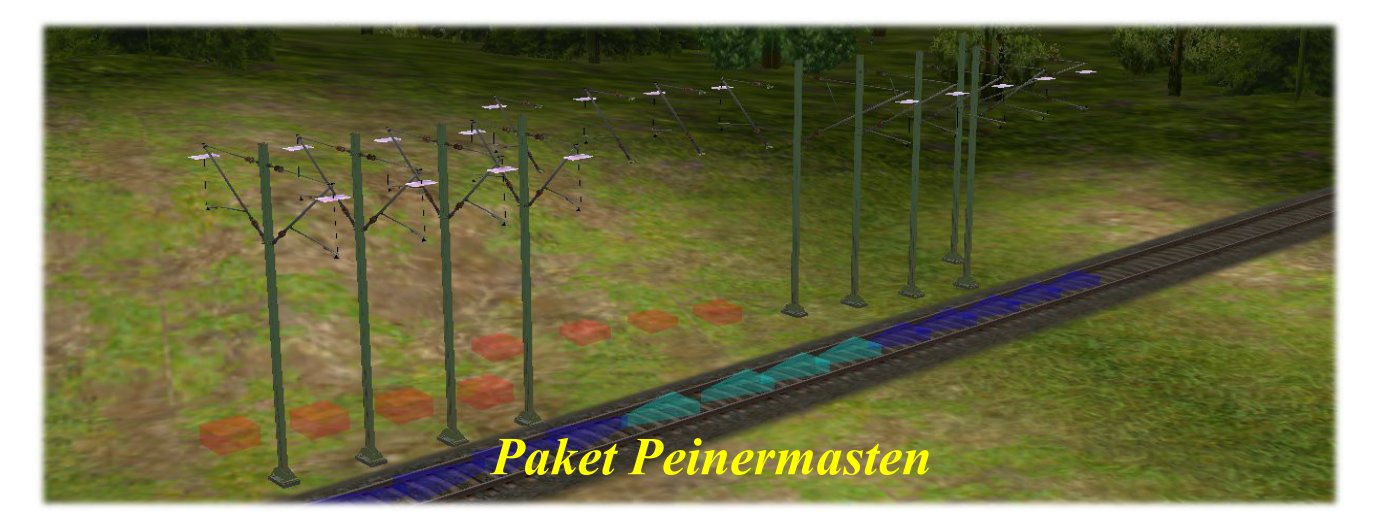

*Das Paket "Peinermasten" enthält folgende Objekte:*

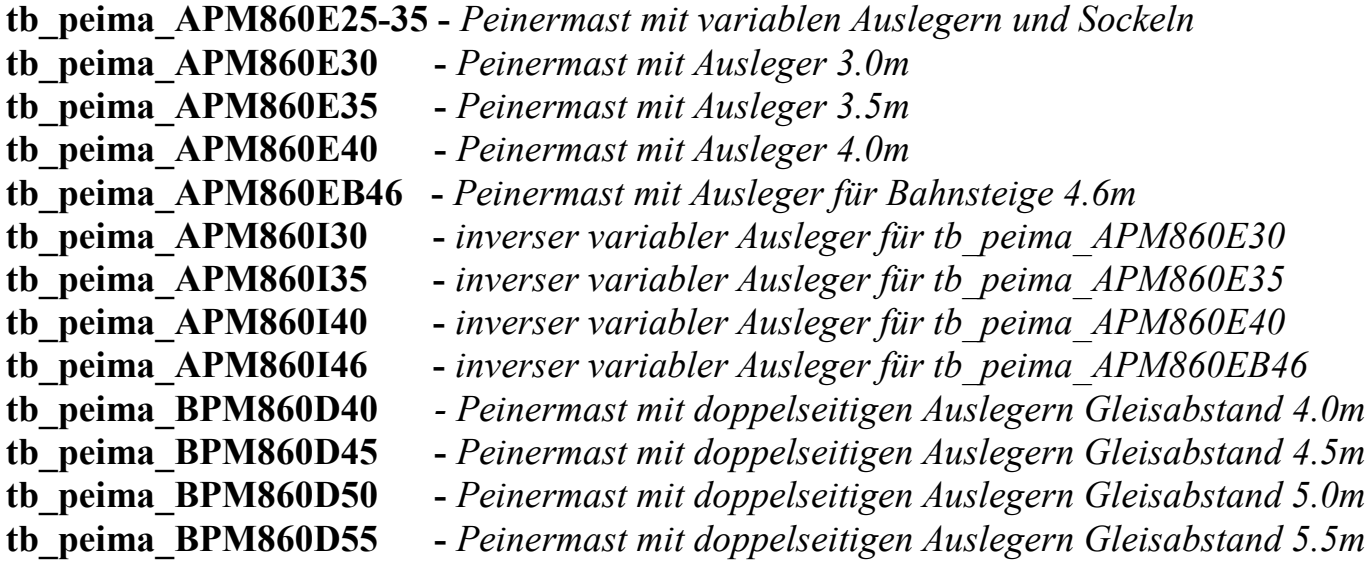

Peinermasten ist der meistgebrauchte Name für parallelflanschige Breitflanschträger, die von der Firma Peiner Träger GmbH in der Stadt Peine entwickelt und 1914 nach Patentierung erstmals der Öffentlichkeit vorgestellt wurde. Bei der DB werden diese Art Masten auch als IPB Masten bezeichnet. Wie ein solcher Breitflanschträger aussieht, zeigen die Bilder.

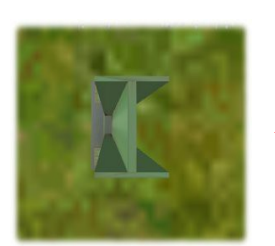

## *Bedienungsanleitung für die Peinermasten (einseitige Ausleger)*:

In der Auswahlbox "trackside" das gewünschte Objekt aussuchen, auf den  $\Theta$  Button klicken, mit dem Mauszeiger auf das gewünschte Gleis zeigen und auf die Mitte des Gleises klicken. Es erscheinen der ausgewählte Peinermast mit einem Ausleger auf Position "c".

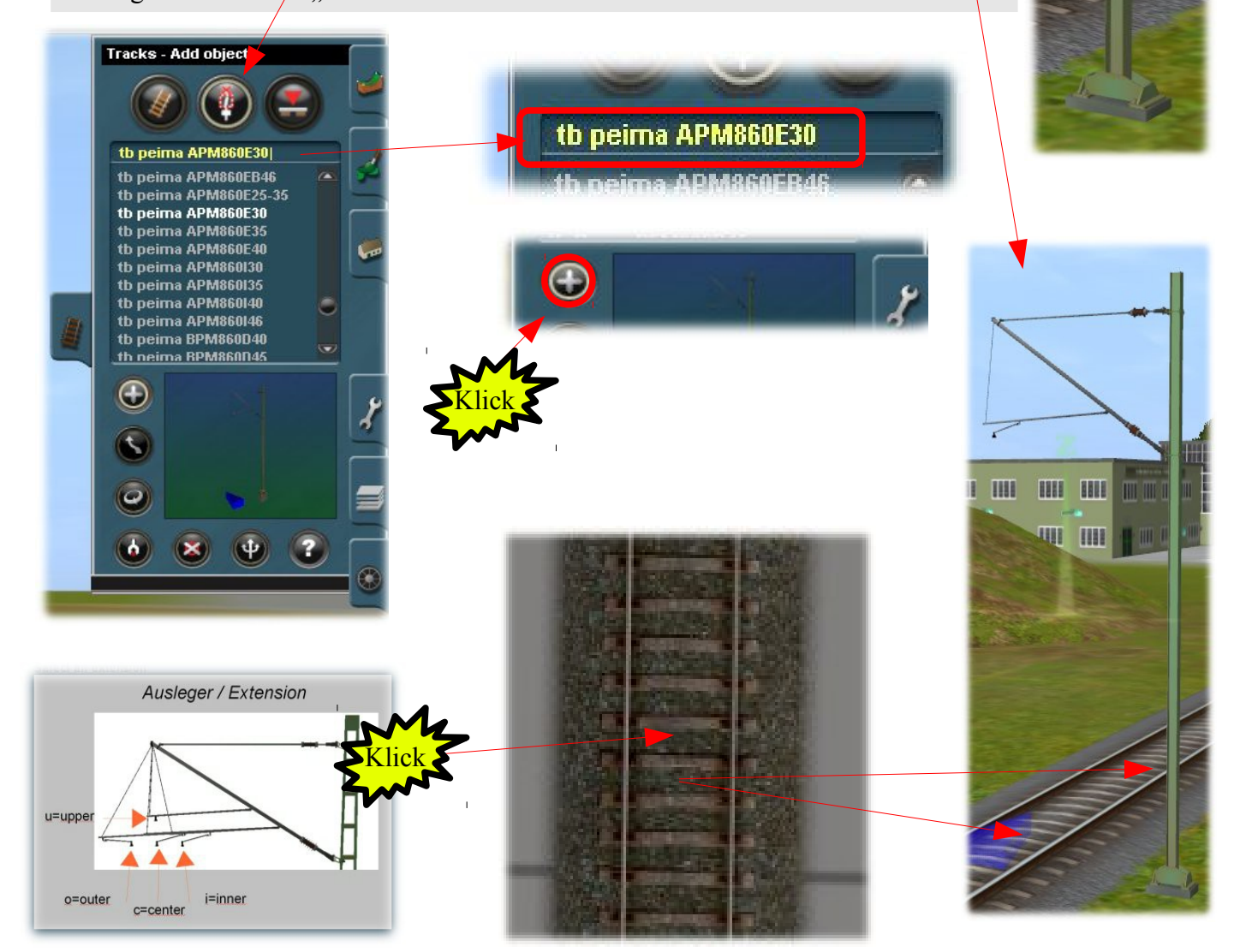

m

ПT

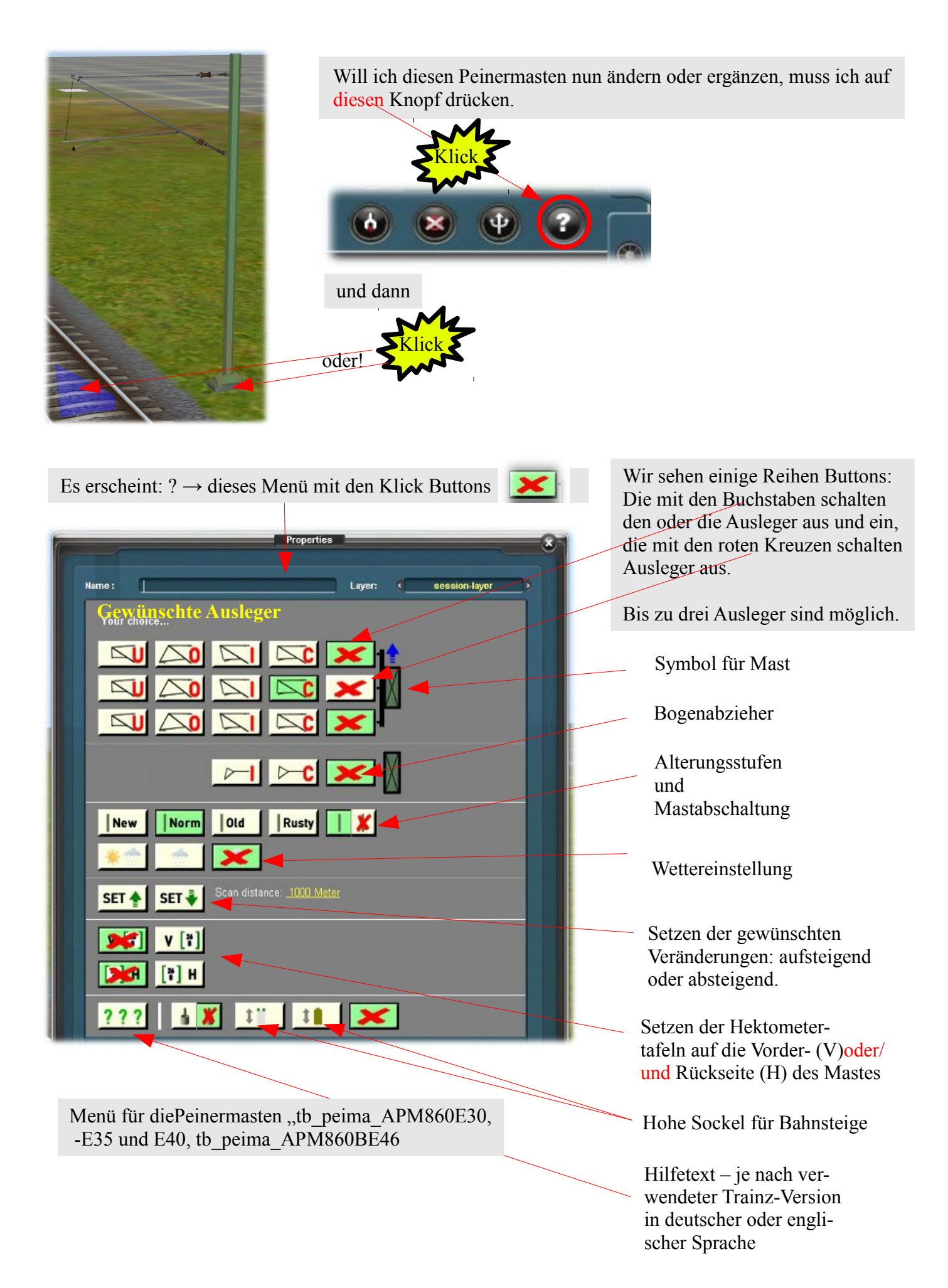

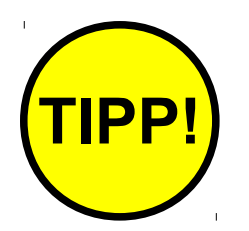

Die beste Möglichkeit, sich mit dem System vertraut zu machen besteht darin, dass man sich eine neue Szenerie baut, einen Mast setzt (wie auf dem Bild) und dann munter die Knöpfe drückt. Da das Objekt sofort reagiert, kann man das Ergebnis auch sofort sehen. Die Einstellungen können jederzeit geändert oder rückgängig gemacht werden.

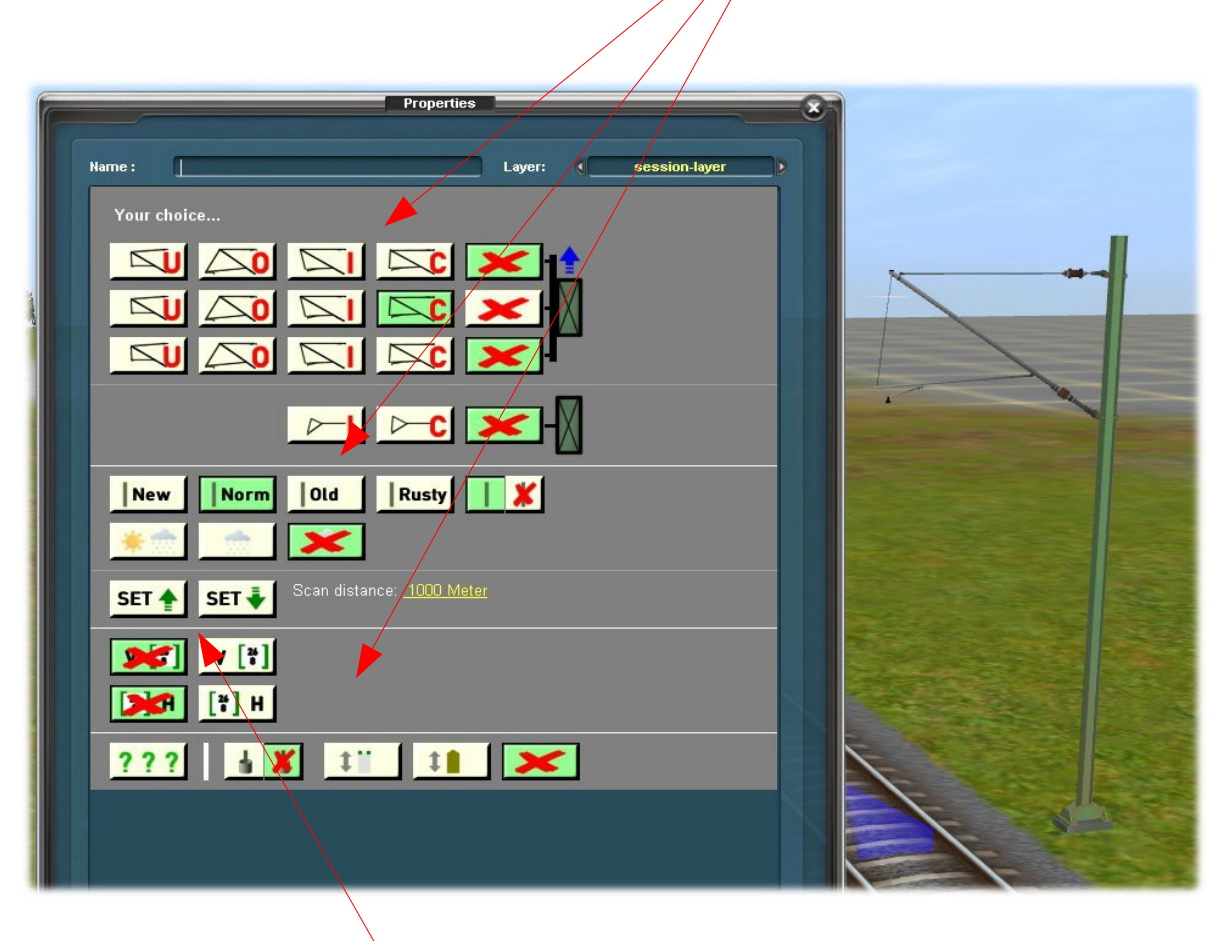

Für das Ausprobieren der Set Knöpfe empfiehlt es sich, mehrere Masten zu setzen, um den Effekt der "Übertragung" sehen zu können. Dazu aber später mehr.

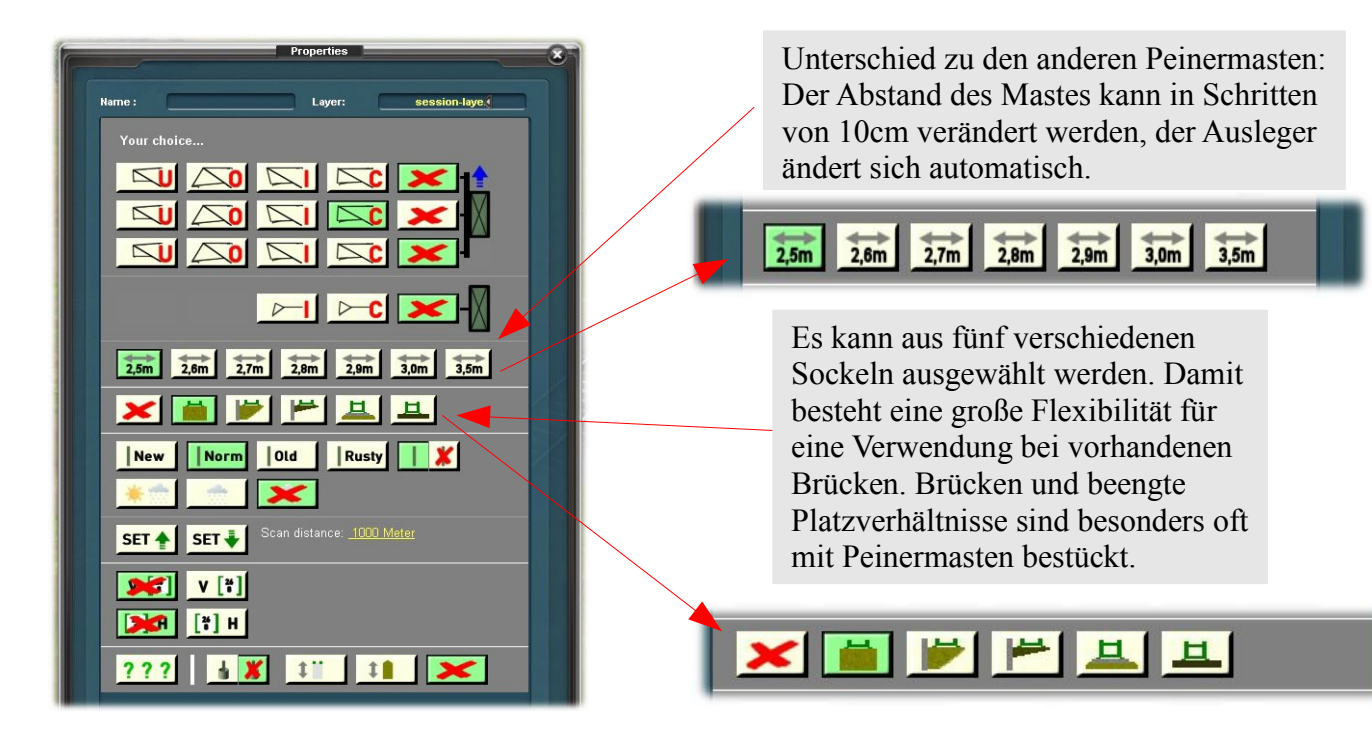

#### **Menü für die Peinermasten "tb\_peima\_APM860I30, I35, I40 und I46**"

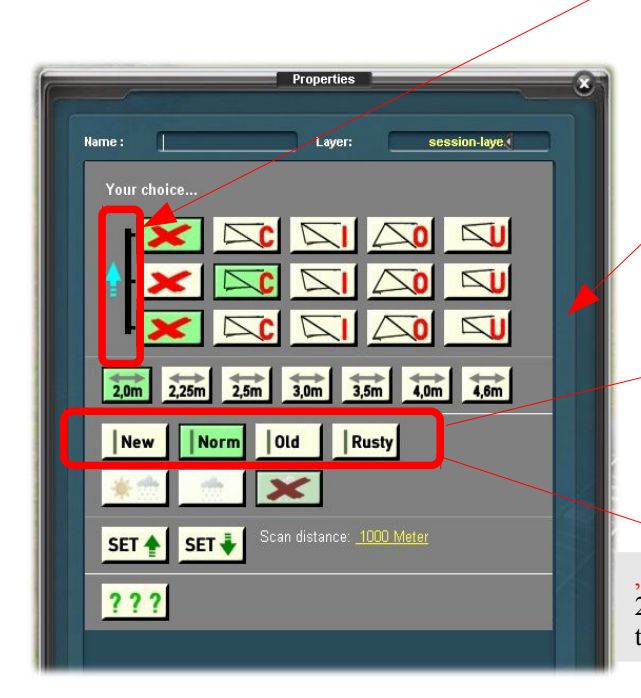

Wichtig! Nicht zu verwechseln mit den doppelseitigen Peinermasten der Serie tb\_peima\_BPM860Dxx. Bei ihnen ist die Länge der Ausleger nicht veränderbar. Sie sind lediglich für die in der Bezeichnung genannten Gleisabstände 4.0m, 4.5m, 5.0m und 5.5m gebaut worden, was einer Auslegerlänge von 2.0m, 2.25m bzw. 2.5m und 2.75m entspricht.

Hat keinen Mast, muss an einen passenden\* Mast angesetzt werden . I-Ausleger, muss zu E-Mast passen. Beispiel:

\*tb\_peima\_APM860I30 passt nur zu dem tb\_peima\_APM860E30\*. Allerdings kann der "zusätzliche Ausleger" die in dieser Zeile auszuwählende Weite haben.

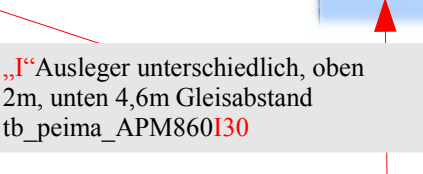

gleicher Mast und gleicher Ausleger tb\_peima\_APM860E30

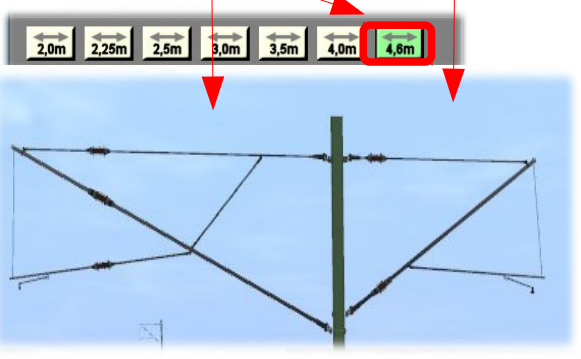

2.0m 2.25m 2.5m 3.0m 3.5m 4.0m 4.6m

Fortsetzung Menü für die Peinermasten "tb\_peima\_APM860I30, I35, I40 und I46"

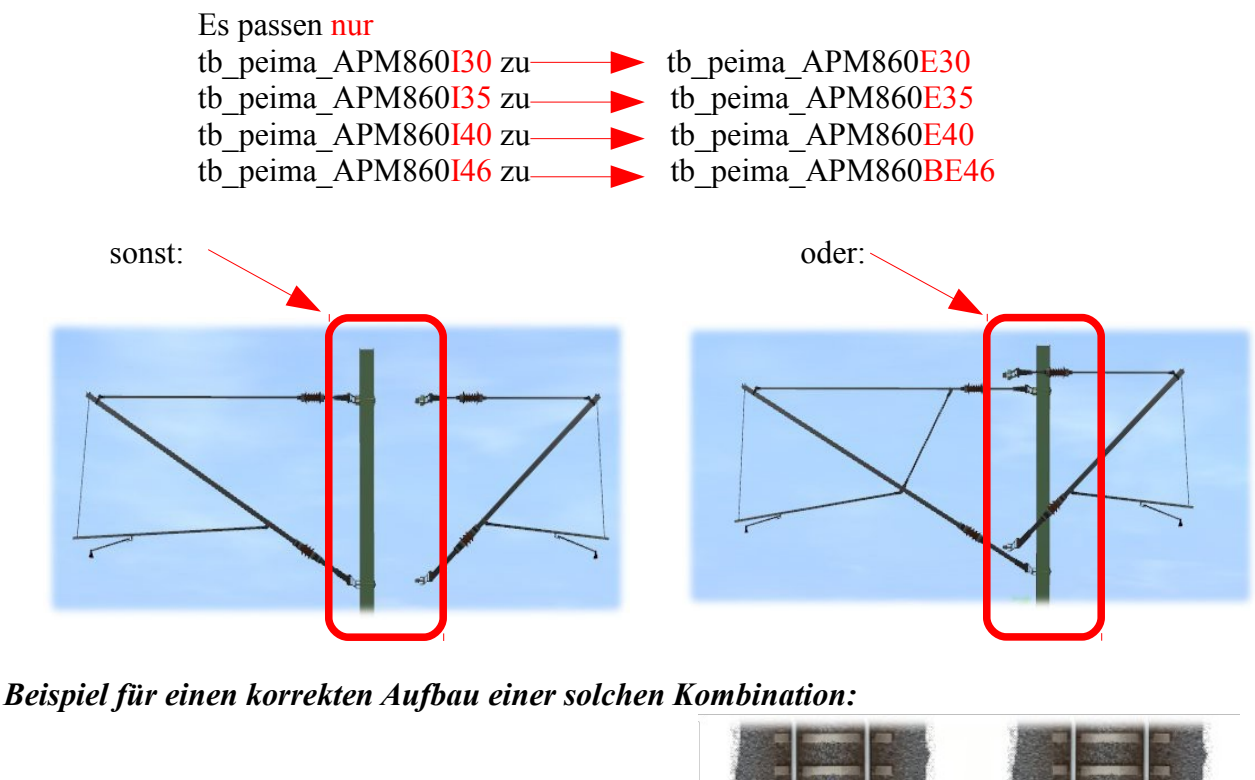

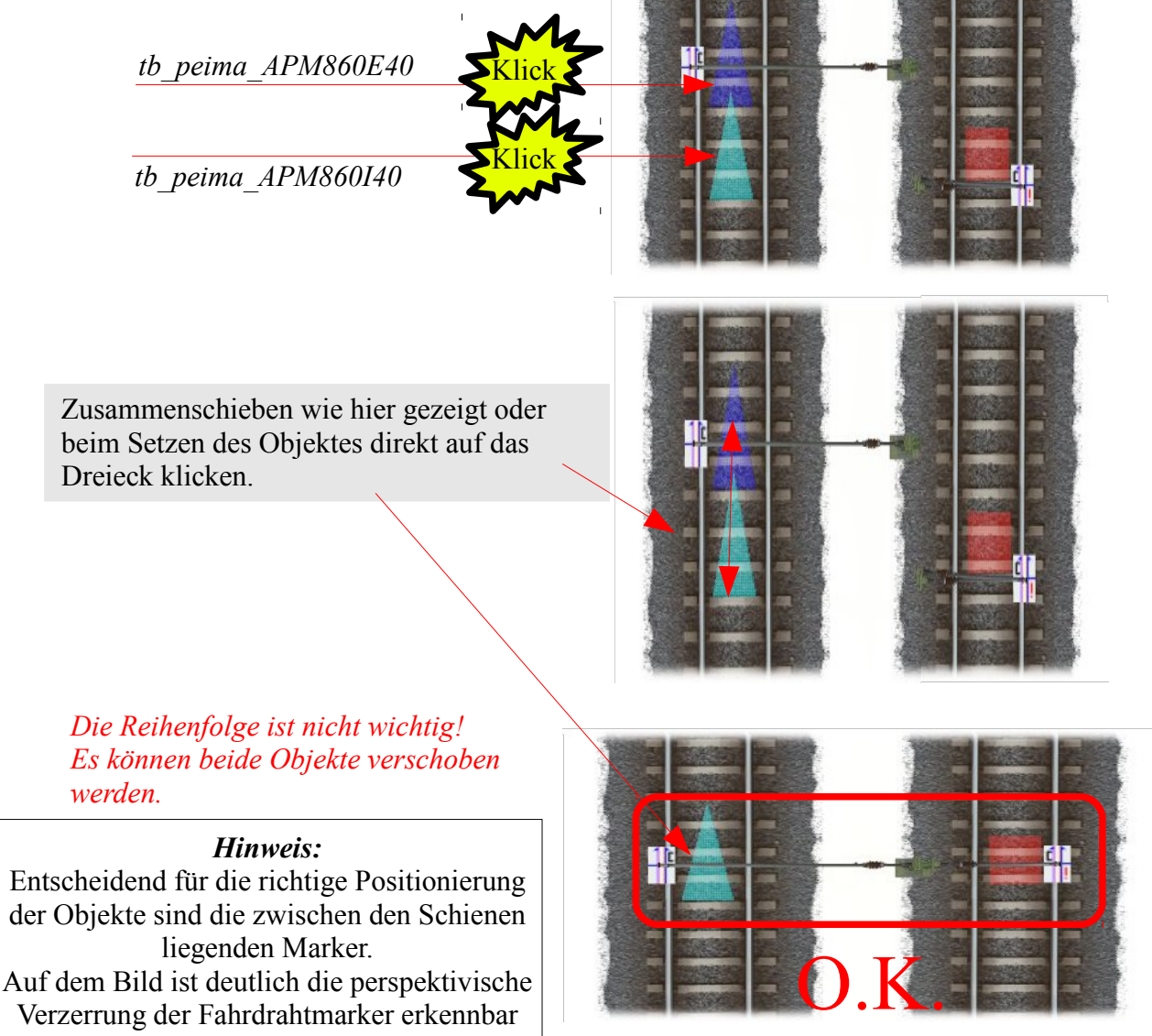

#### *Bedienungsanleitung für die Peinermasten (doppelseitige Ausleger)*:

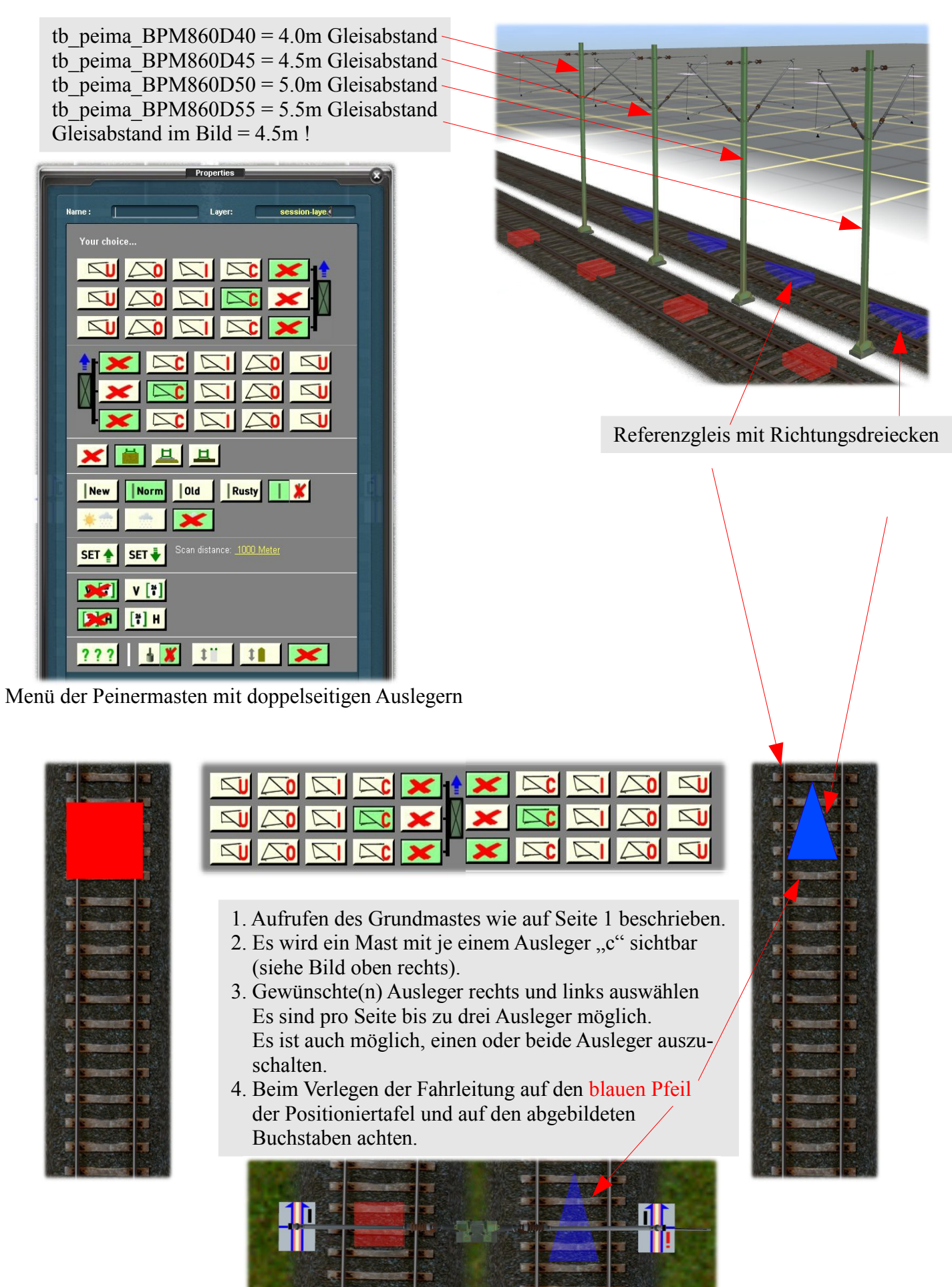

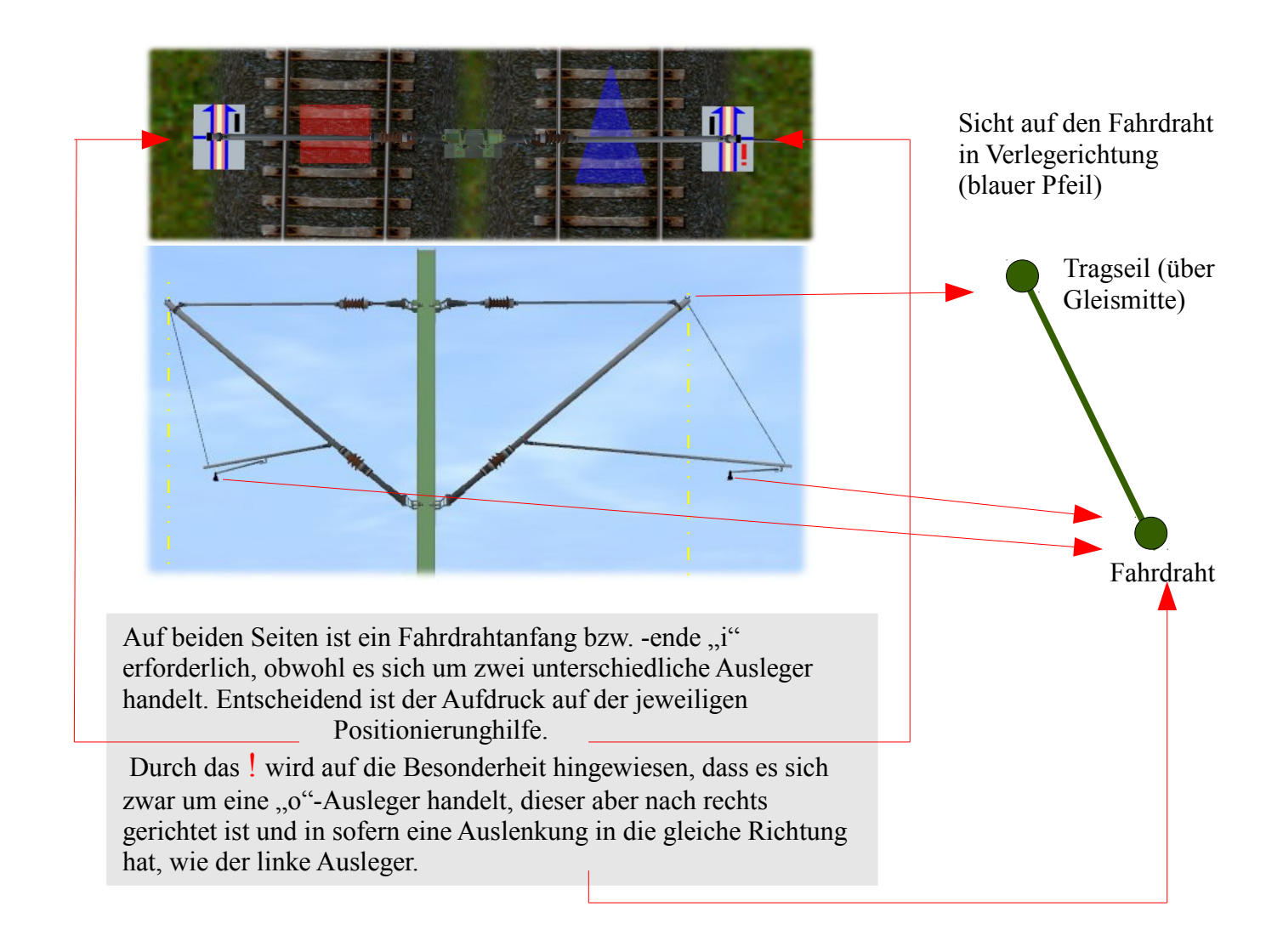

## *Bedienungsanleitung für die Peinermasten - sonstige Einstellungen*:

Bogenabzieher sind Ausleger, die einen Fahrdraht durch Zug in einer engen Kurve über dem Gleis halten.

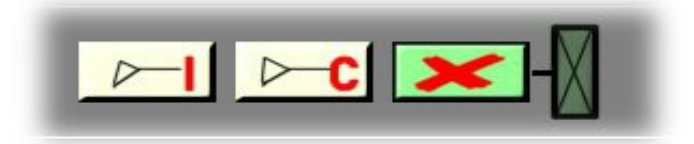

Mustermasten mit den "c" und "i"- Bogenabziehern. Für diese Ausleger werden die Fahrdrähte der Serie "tb fdz Dx6020 oder tb fdz Dx6030" benötigt, da der Abstand zwischen Trag- und Fahrseil nur 1,0m beträgt, während der normale Abstand zwischen den Trag- /Fahrseilenden 1.6m beträgt.

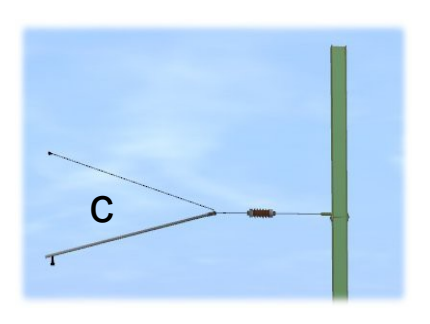

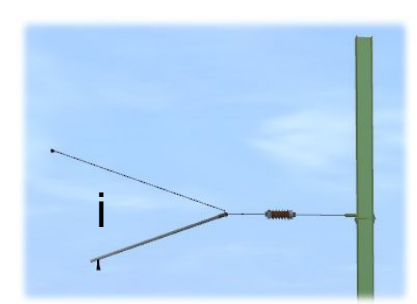

## *Altersstufen*

Beim Aufstellen eines Mastes ist grundsätzlich die Altersstufe "Norm" eingestellt. Es handelt sich hierbei um einen Mast mit leichten Altersspuren. Möglich sind vier Stufen: Von Neu bis Rostig.

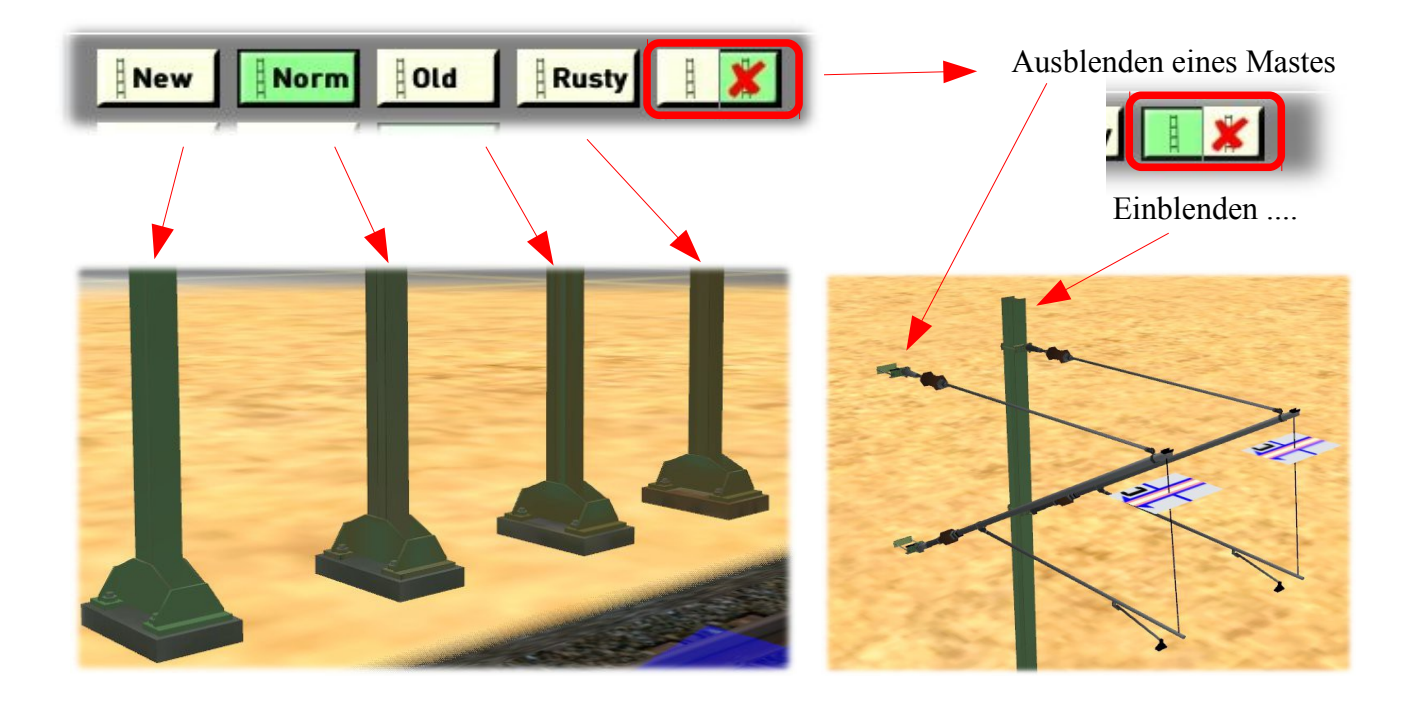

## *Wettereinstellungen*

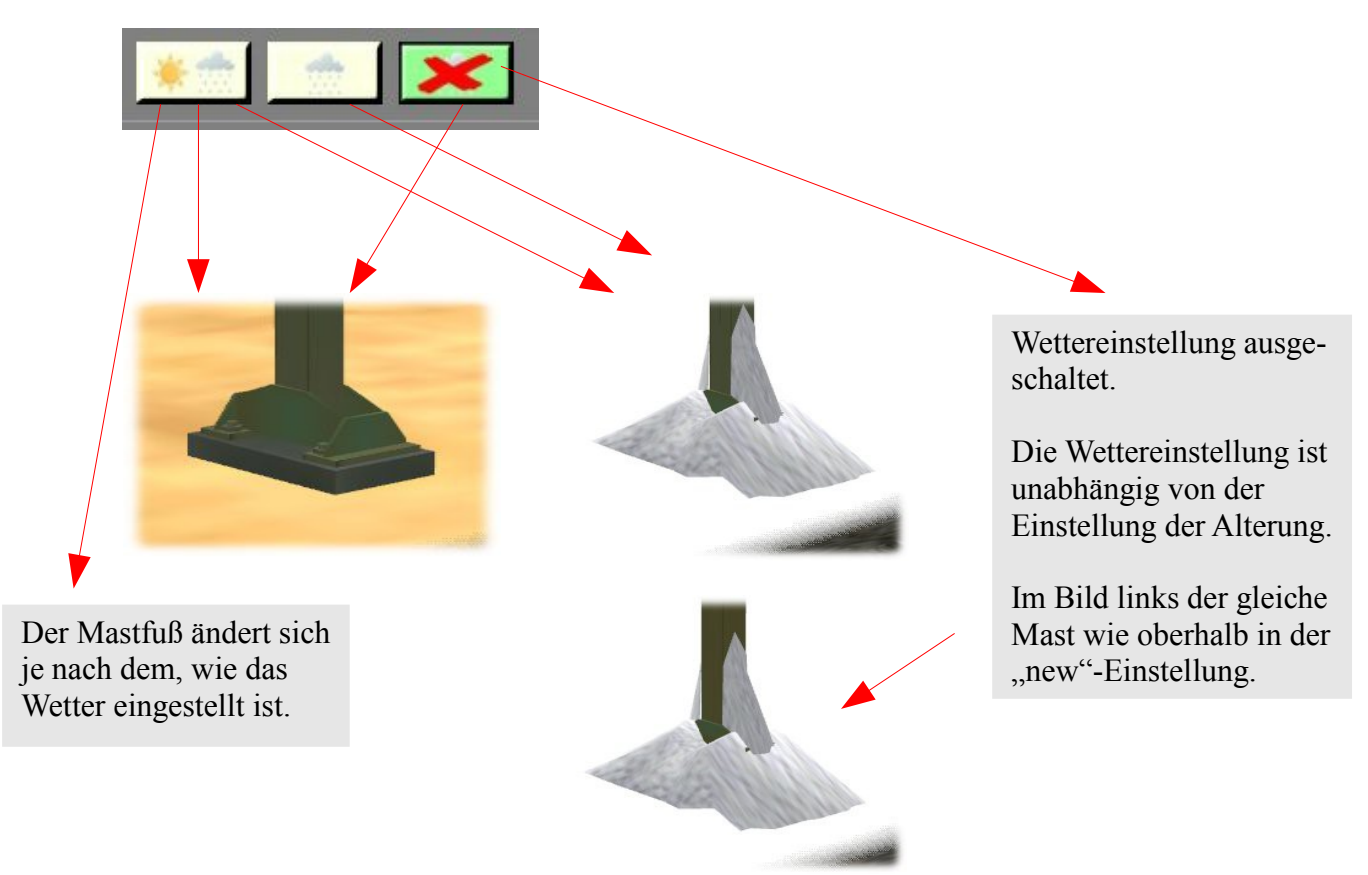

*Die "Set" - Einstellungen (hier habe ich einen Abschnitt aus B02 übernommen da es bei den Peinermasten keine Unterschiede zu den Flachmasten gibt)*

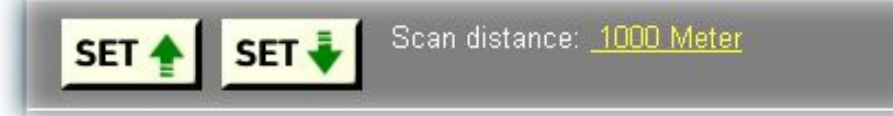

Die beiden Bilder geben eine für die weitere Vorgehensweise mit den "Set-Buttons" wichtige Ausgangsstellung wieder. Links vier Masten in Verlegerichtung = Spitze des Richtungsdreiecks, rechts die vier Masten entgegen der Verlegerichtung.

Beispiel: Die Masten sollen alle auf "rusty" umgestellt werden.

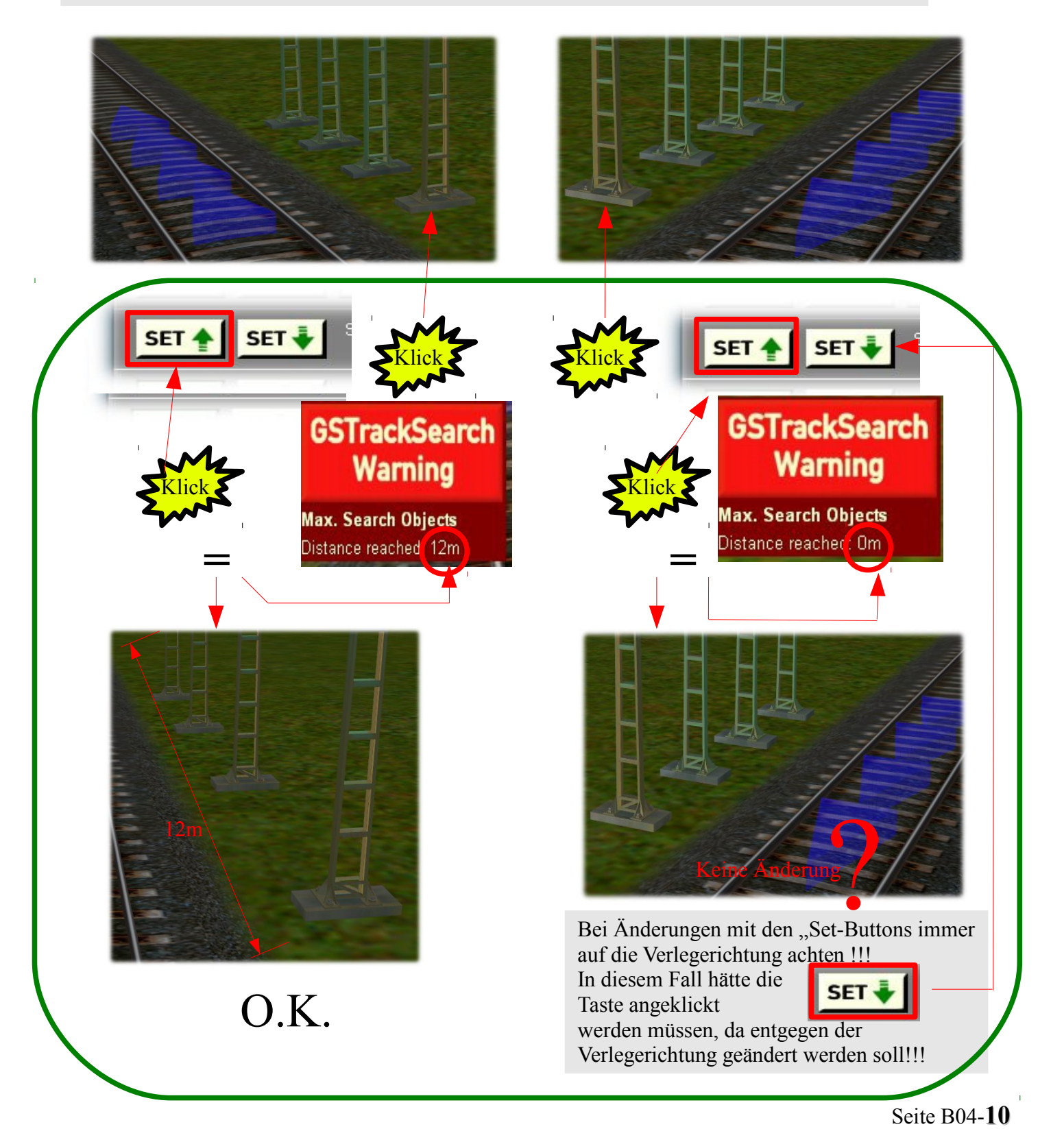

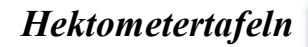

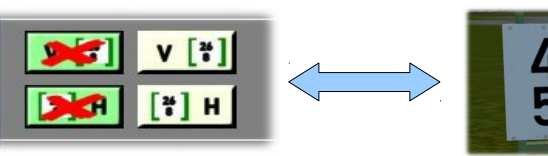

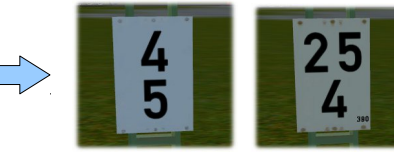

Hektometertafeln werden die Kilometrierungstafeln bei der Bahn genannt. In unserem neuen

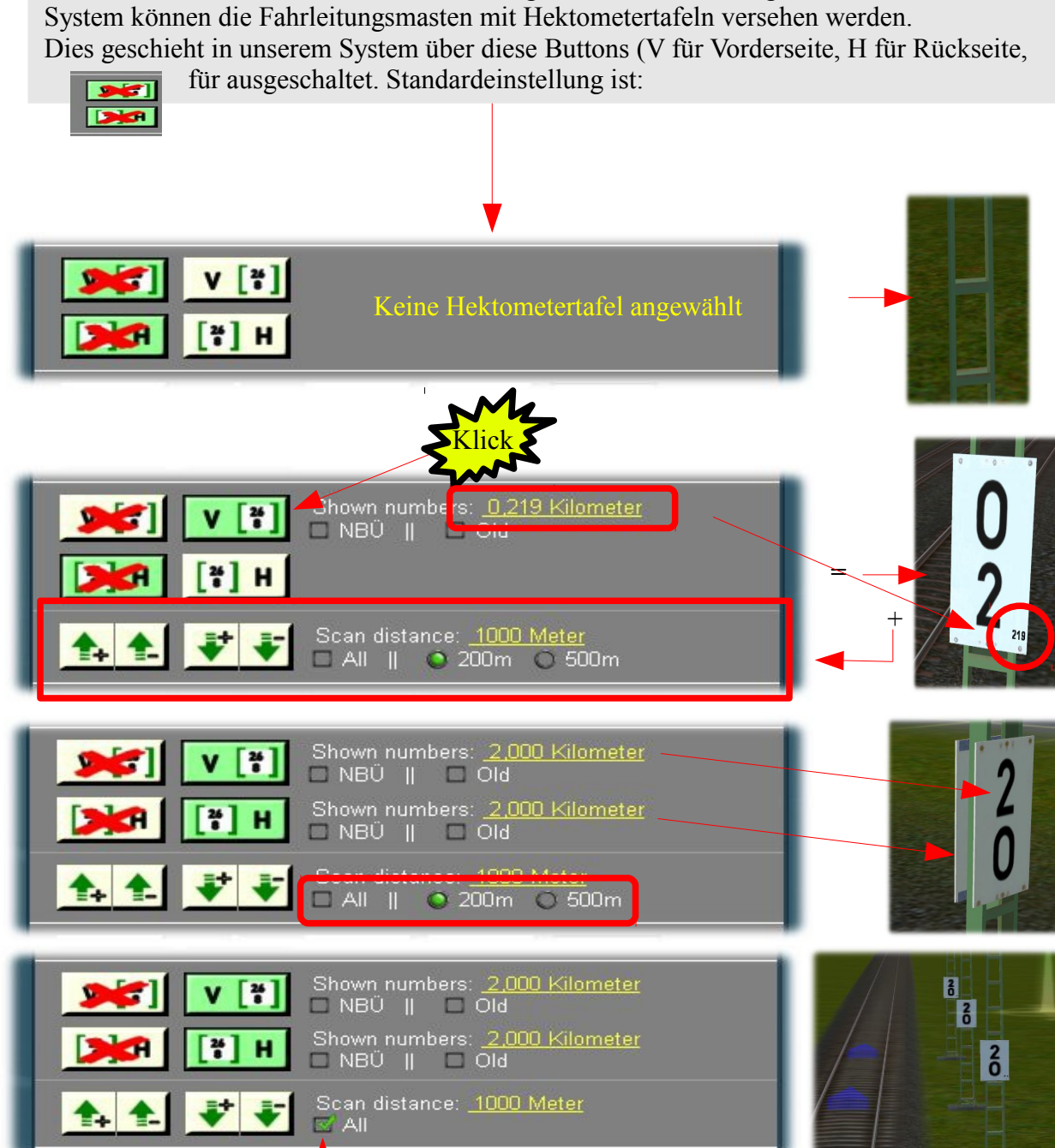

Zur Demonstration alle Masten (All) ausgewählt, auch möglich 200m und 500m – siehe darüber gezeigtes Bild.

> Auch wenn die Tafeln nur 2,0 anzeigen, bei den Tafeln 2-4 werden unten rechts die genaue Position in Meter angezeigt s. nächste Seite.

 $\frac{2}{0}$ 

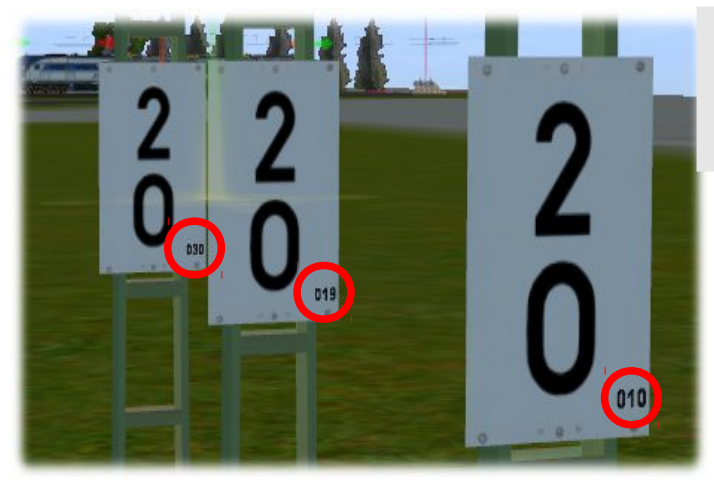

Auf den Tafeln 3 und 4 ist bei näherer Betrachtung deutlich die Meterzahl erkennbar. Auf dem Bild sind zur besseren Erkennbarkeit die Masten zusammengeschoben.

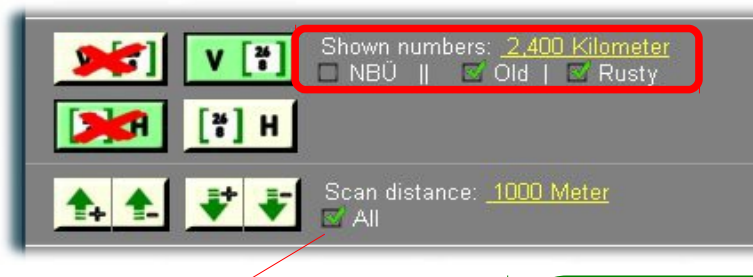

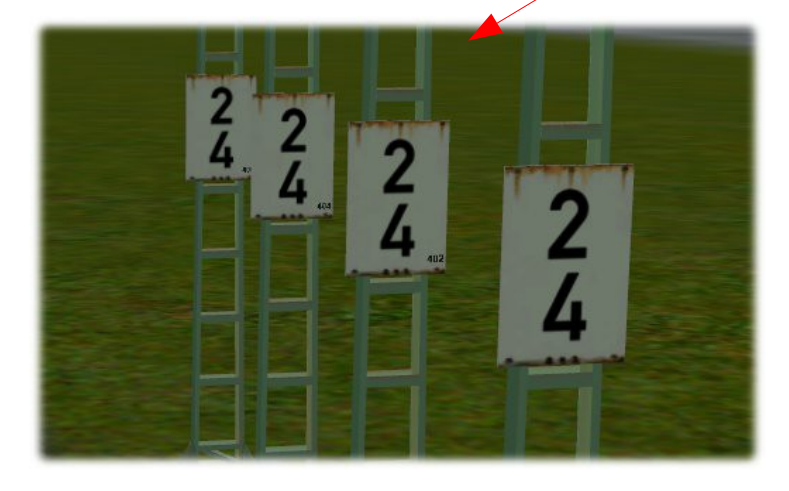

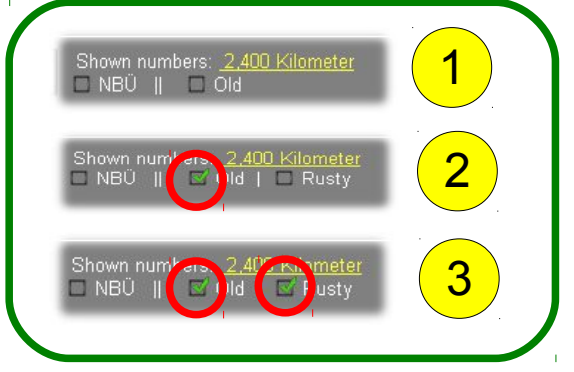

Alterung ist ebenfalls möglich 3-Stufen

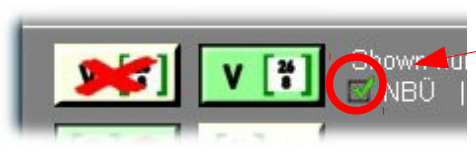

Die **Notbremsüberbrückung** (**NBÜ**) dient bei Personenzügen dazu, den Zug trotz betätigter [Notbremse](file:///wiki/Notbremse) weiterfahren zu lassen und erst an einem geeigneteren Ort zum Stillstand zu bringen.

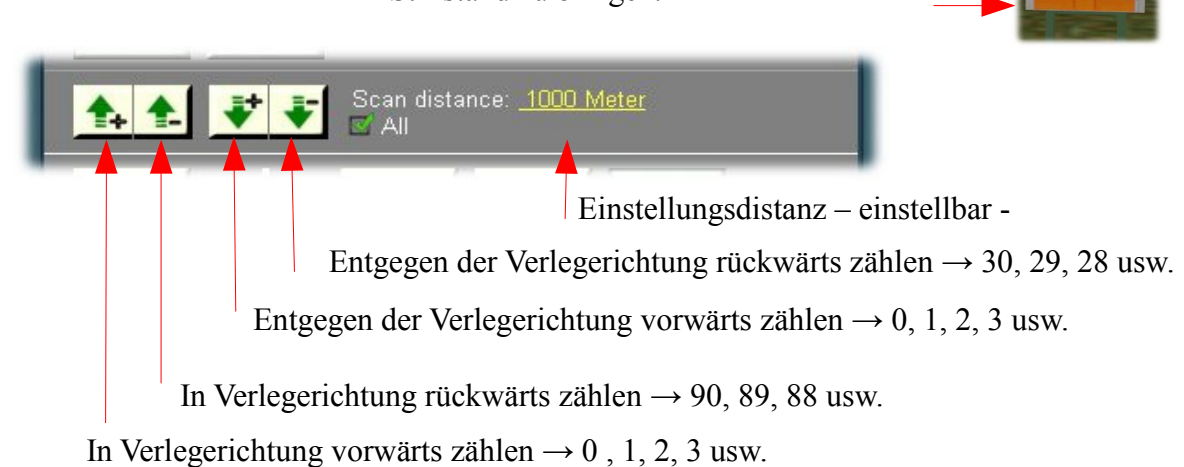

# *Sockel für Peinermasten in höherer Bauweise für Bahnsteige etc.*

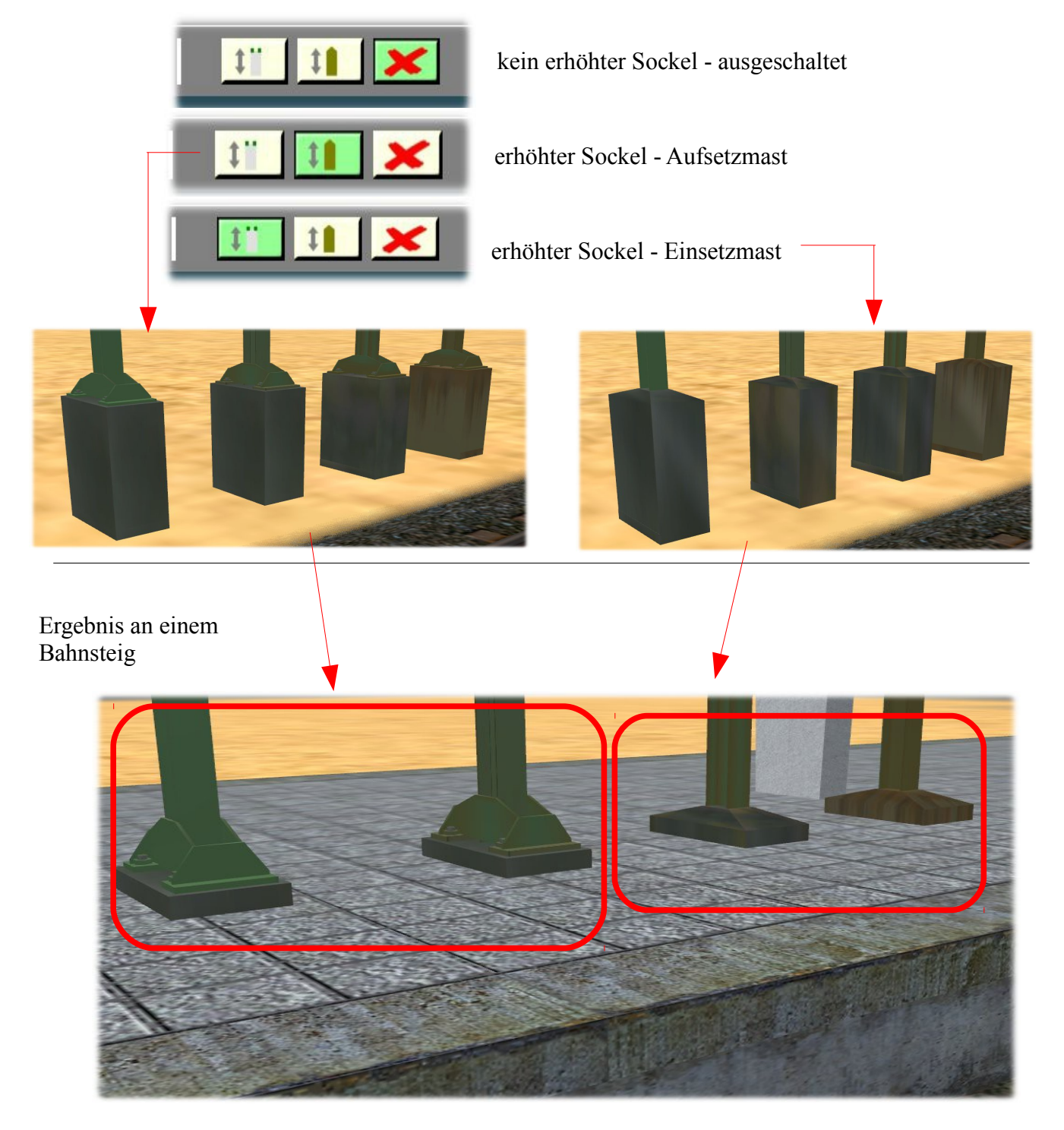

## *Schutzmaßnahmen (Besteigschutz) für Fahrleitungsmasten.*

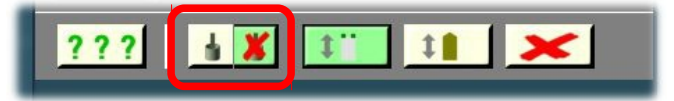

Bei der DB gibt eine Reihe von Maßnahmen, die verhindern sollen, dass Personen in die Nähe von Hochspannung führenden Teilen geraten oder auf andere Weise zu Schaden kommen können. Dazu gehören Schutzmaßnahmen, die verhindern sollen, dass Personen Fahrleitungsmasten besteigen können. Das kann zum einen die Verlagerung von Isolatoren vom Mast weg näher an die Fahrdrahtbefestigung sein (wie wir das bei dem "tb\_peima\_APM860EB46" gestaltet haben) oder zum anderen ein sog. "Besteigschutz" sein.

Wir haben uns entschlossen, als kleine Besonderheit auch einen solchen Besteigschutz als Zusatzeinstellung einzubauen.

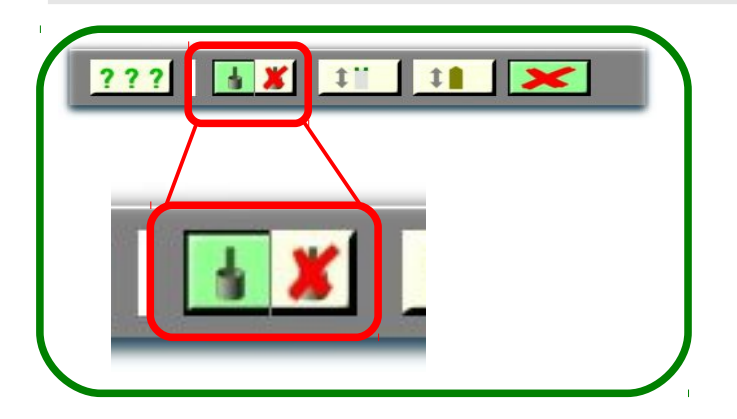

In der oberen Buttonleiste ist der Besteigschutz ausgeschaltet, in der unteren eingeschaltet. Und so sieht das an den Peinermasten aus. Auch hier gibt es die vier Altersstufen.

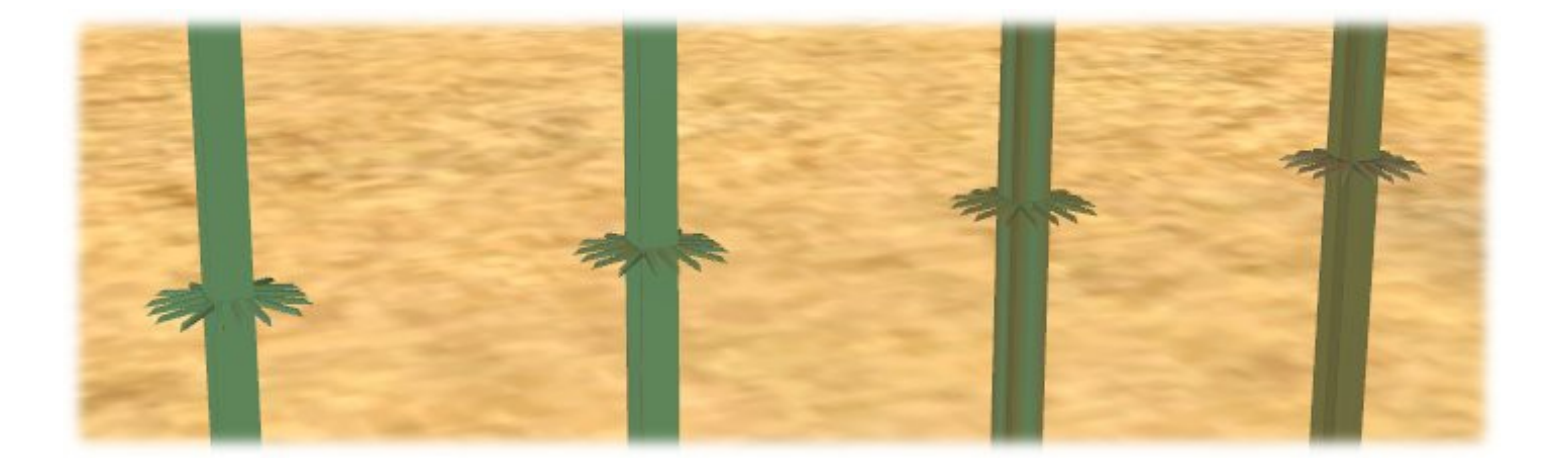

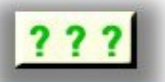

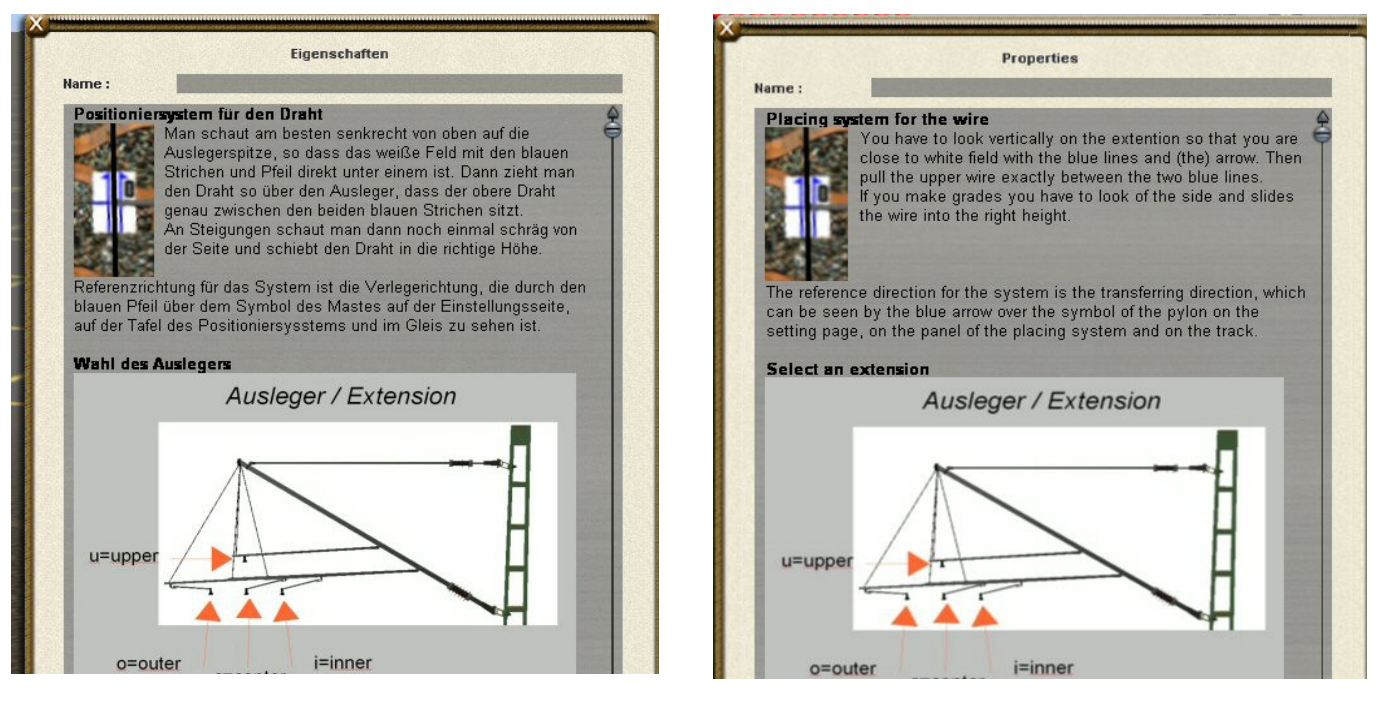

**Bei deutschen Trainz Versionen in deutscher Sprache, bei internationalen Versionen in englischer Sprache**

Die bisher an dieser Stelle befindliche "Legende" über die Abkürzungen und Bezeichnungen des Deutschen Fahrleitungssystems wurden ausgegliedert und sind jetzt unter der Bezeichnung A02.0 – Allgemeines – Abkürzungsverzeichnis separat herunterzuladen.